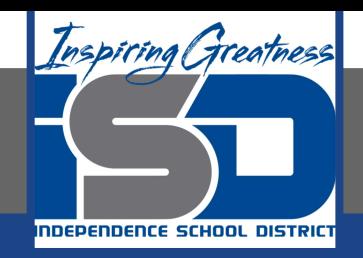

# **Computer Science Virtual Learning HS Computer Science A**

**May 14th, 2020**

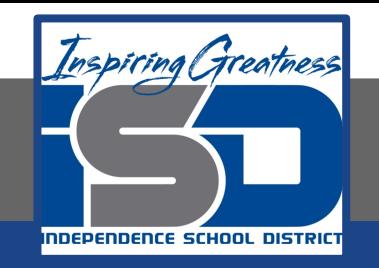

# Lesson: Looping Through Part of an Array

# **Objective/Learning Target:**

Understanding how to loop through part of an array in java Recognizing common mistakes when using arrays in java

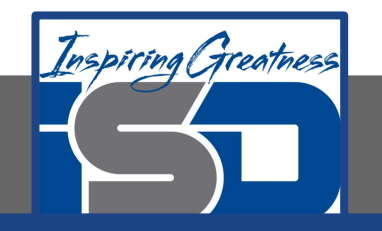

# **Looping Through Part of an Array**

You don't have to loop through all of the elements of an array. You can loop through just some of the elements of an array using a for loop. The following code doubles the first five elements in an array. Notice that it uses a complex conditional ( $\&\&$ ) on line 12 to make sure that the loop doesn't go beyond the bounds of the array.

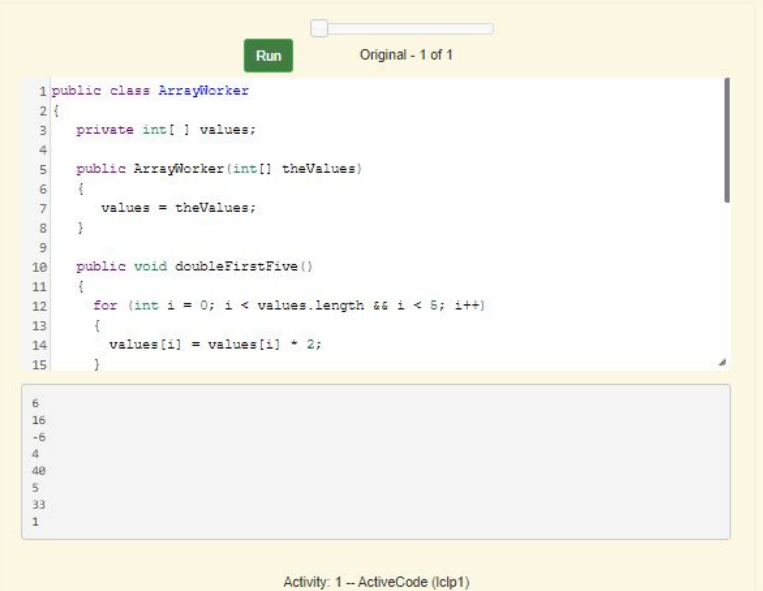

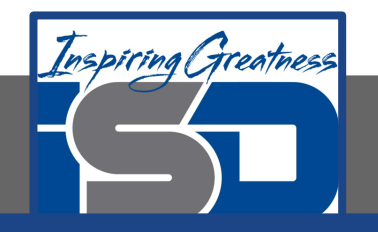

# **Practice: Looping Through Part of an Array**

You can even start in the middle and loop through the rest of the array. Does this work for arrays that have an even number of elements? Does it work for arrays that have an odd number of elements?

#### Go to

[https://runestone.academy/runestone/books/published/apcsarevie](https://runestone.academy/runestone/books/published/apcsareview/ArrayBasics/aLoopPart.html) [w/ArrayBasics/aLoopPart.html](https://runestone.academy/runestone/books/published/apcsareview/ArrayBasics/aLoopPart.html)

Modify the second set of code to test with both arrays with an even number of items and an odd number.

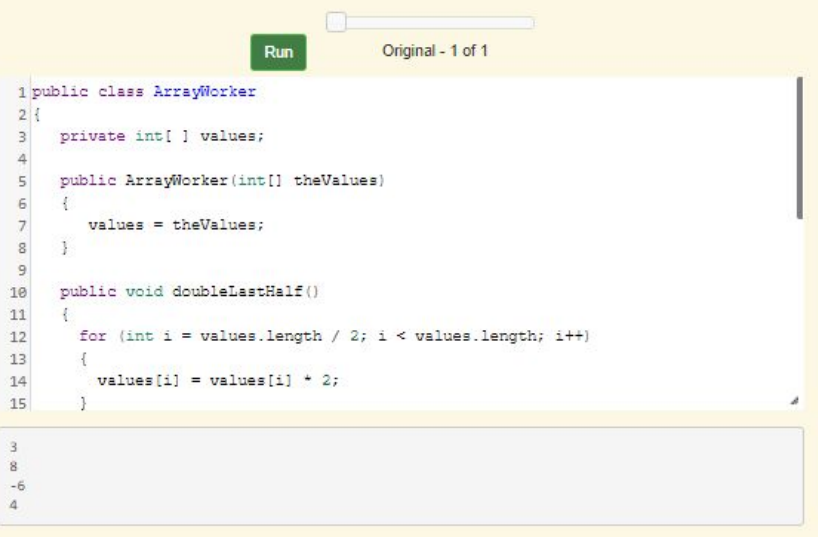

Activity: 2 - ActiveCode (Iclo2)

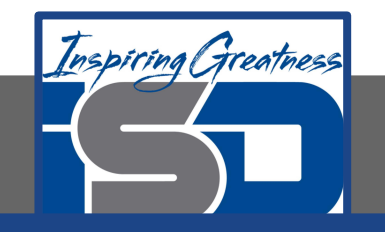

### **Things to Watch for When Looping Through an Array**

When processing all array elements be careful to start at the first index which is 0 and end at the last index which is arrayName.length - 1. Be careful not to go past the bounds of the array which means don't use a negative number as an index or a number that is equal to or greater than the length of the array.

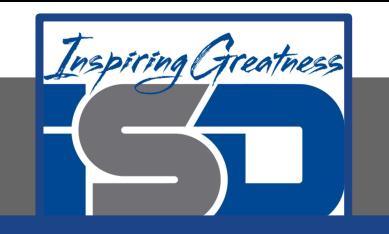

#### **Practice: Things to Watch For When Looping Through an Array**

Also, be careful not to jump out of loop too early when you are looking for a value in an array. The method below uses **return** statements to stop the execution of the method and return a value to the method that called this method. If a return statement returns a value, the type of that value must match the return type in the method header. Methods with a return type of **void** can't return any values, but can have one or more return statements.

What is wrong with this code? The first time through the loop it will start with the element at index 0 and check if the item at the array index equals the passed target string. If they have the same characters in the same order it will return 0, otherwise it will return -1. But, it has only processed one element of the array. How would you fix the code to work correctly (process all array elements before returning)?

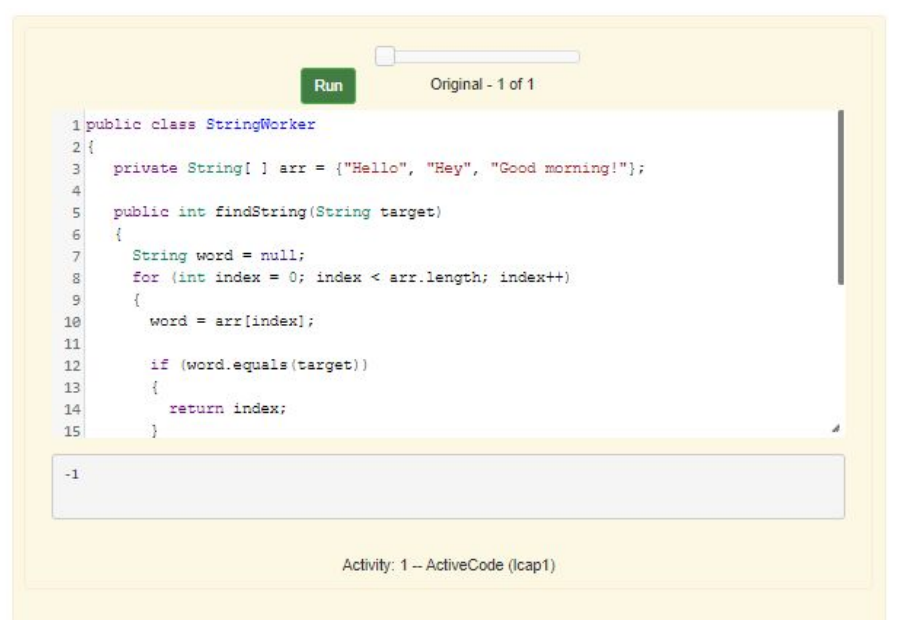

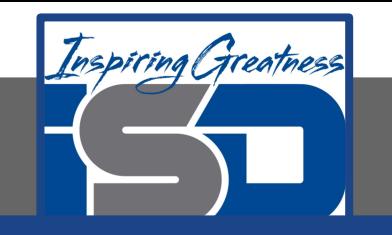

### **Common Mistakes**

- forgetting to create the array only declaring it  $(int[]_1 \text{ nums})$
- using 1 as the first index not  $0$
- $\bullet$  using array. length as the last valid index in an array, not array. length  $-1$ .
- using array.length() instead of array.length (not penalized on the free response)
- using  $array.get(0)$  instead of  $array[0]$  (not penalized on the free response)
- going out of bounds when looping through an array (using  $\frac{1}{1}$ ndex  $\leq$  array. length). You will get an ArrayIndexOutOfBoundsException.
- jumping out an loop too early by using one or more return statements before every value has been processed.

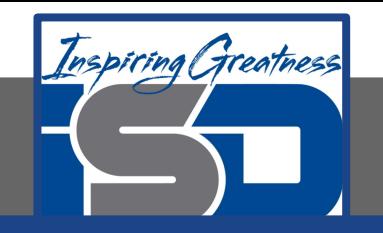

# **Check Your Understanding**

1. Given the following values of a and the method doubleLast what will the values of a be after you execute: doubleLast()?

```
private int[ a = \{-20, -15, 2, 8, 16,33};
public void doubleLast()
{
  for (int i = a.length / 2; i <
a.length; i++)
\{a[i] = a[i] * 2; }
}
```
A. {-40, -30, 4, 16, 32, 66} B. {-40, -30, 4, 8, 16, 32} C. {-20, -15, 2, 16, 32, 66} D. {-20, -15, 2, 8, 16, 33}

2. Given the following values of a and the method mystery what will the values of a be after you execute: mystery()?

**private** int[  $\vert$  a =  $\{-20, -15, 2, 8, 16, 33\};$ 

```
public void mystery()
{
  for (int i = 0; i < a.length/2; i+=2)
 {
     a[i] = a[i] * 2; }
}
```
A. {-40, -30, 4, 16, 32, 66} B. {-40, -30, 4, 8, 16, 33} C. {-20, -15, 2, 16, 32, 66} D. {-40, -15, 4, 8, 16, 33} E. {-40, -15, 4, 8, 32, 33}

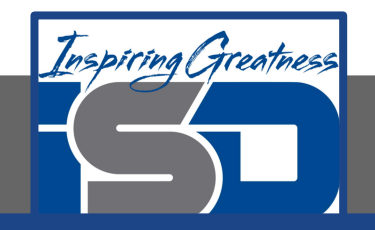

### **For More Resources and to Check Answers**

Go to: <https://runestone.academy/runestone/books/published/apcsareview/ArrayBasics/aLoopPart.html>